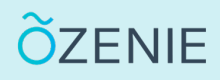

## **Comment rester connecté ?**

Votre compte est créé, et vous souhaitez rester connecté pour accéder facilement à votre application, rien de plus simple.

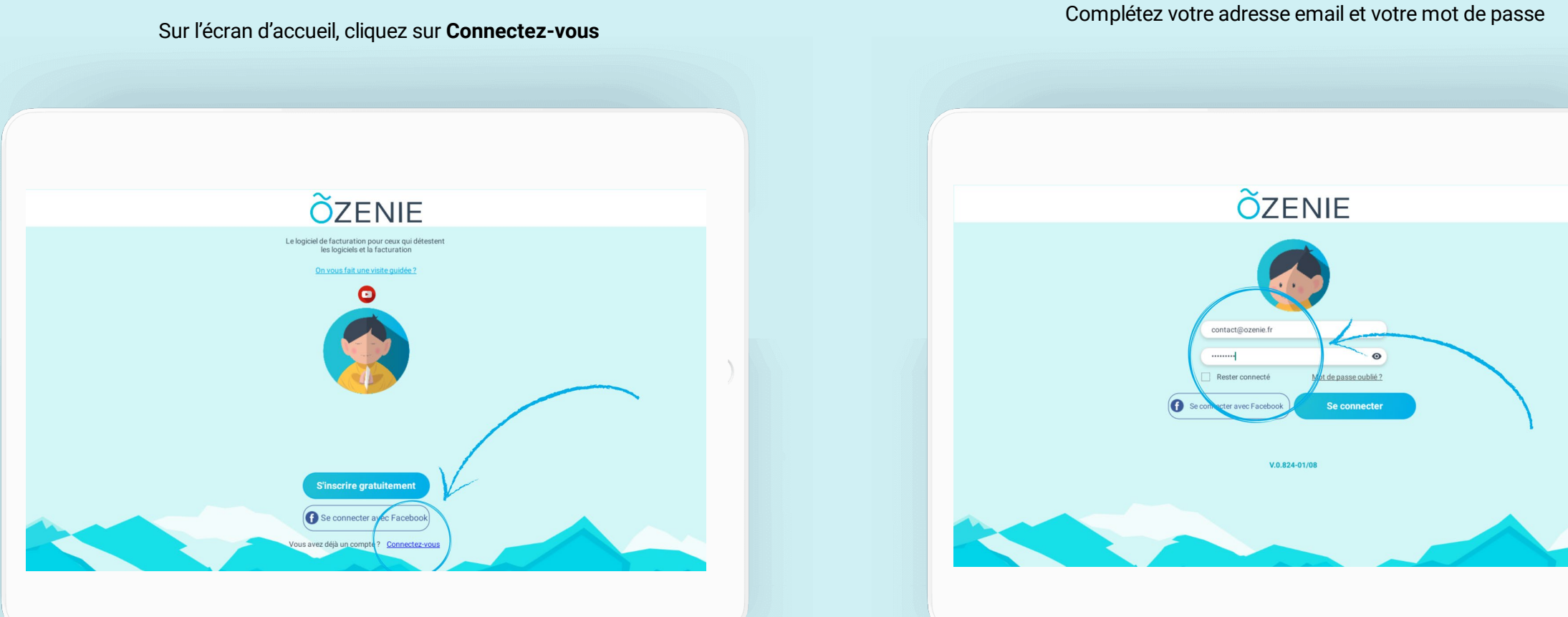

OZENIE SAS 2021

## **Comment rester connecté ?**

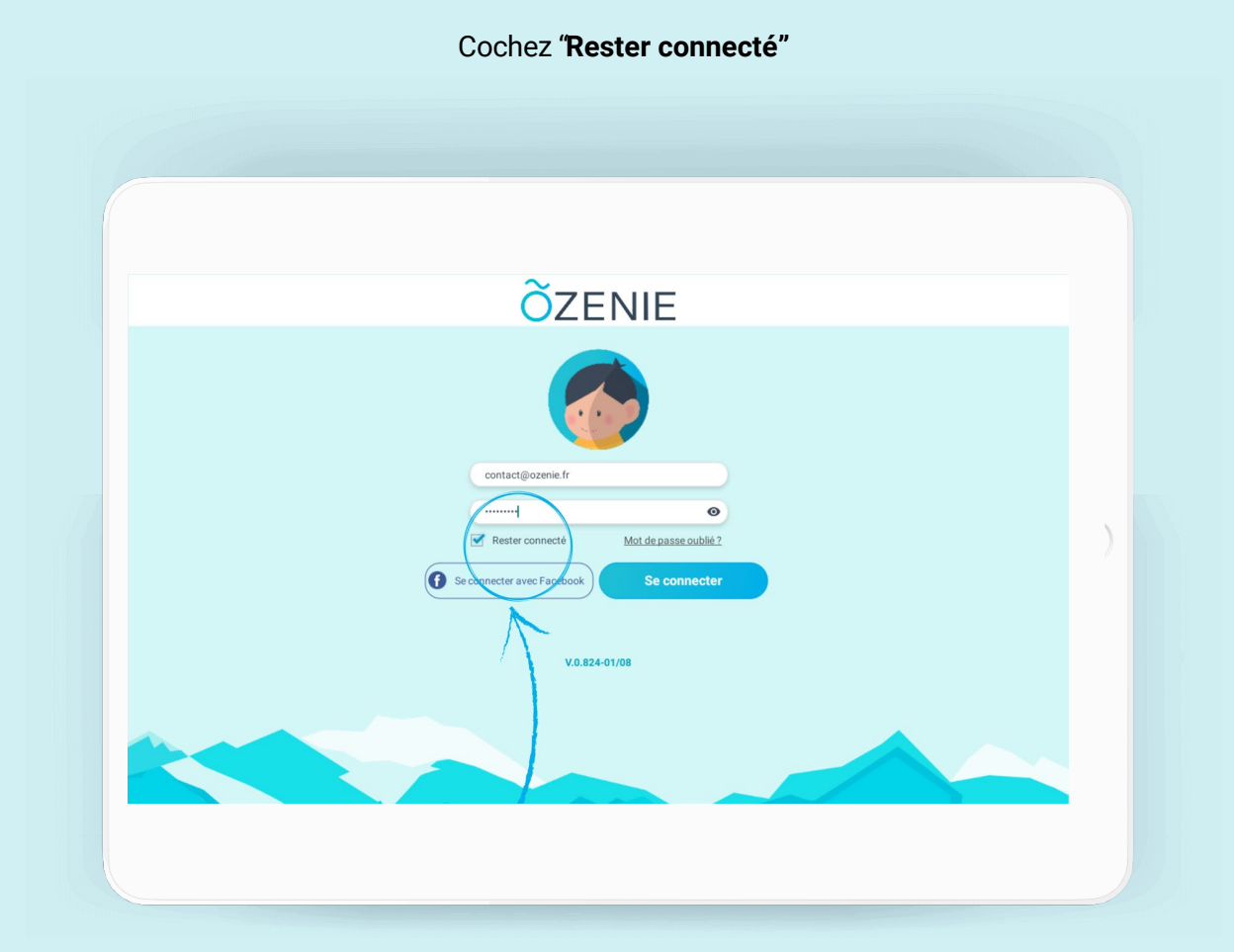

## **À vous de jouer !**

**ÕZENIE**